## Como Poder Visitar los Artículos Privado de wiTECH 2.0

343 Chris Ordner Tue, Dec 13, 2016 [Artículos públicos de wiTECH 2.0](https://kb.fcawitech.com/category/art%c3%adculos-p%c3%bablicos-de-witech-2-0/223/) 4357

**AVISO: Si usted está viendo la página de BC de wiTECH 2.0 como usuario público, usted no tiene acceso a los artículos de la base de conocimientos privados. Para acceder a todos los artículos, por favor vaya al sitio de BC de wiTECH 2.0 a través de la aplicación wiTECH 2.0 ingresando a wiTECH 2.0 en https://login.fcawiTECH.com luego seleccionando" Base de Conocimientos" en el menú.**

**Si ha accedido a este sitio BC introduciendo la página https://kb.fcawitech.com través de un marcador con el que está viendo la página pública y no tiene acceso a todos los artículos. Por favor, introduzca este sitio a través de la aplicación witech2 para tener acceso a los artículos privados.**

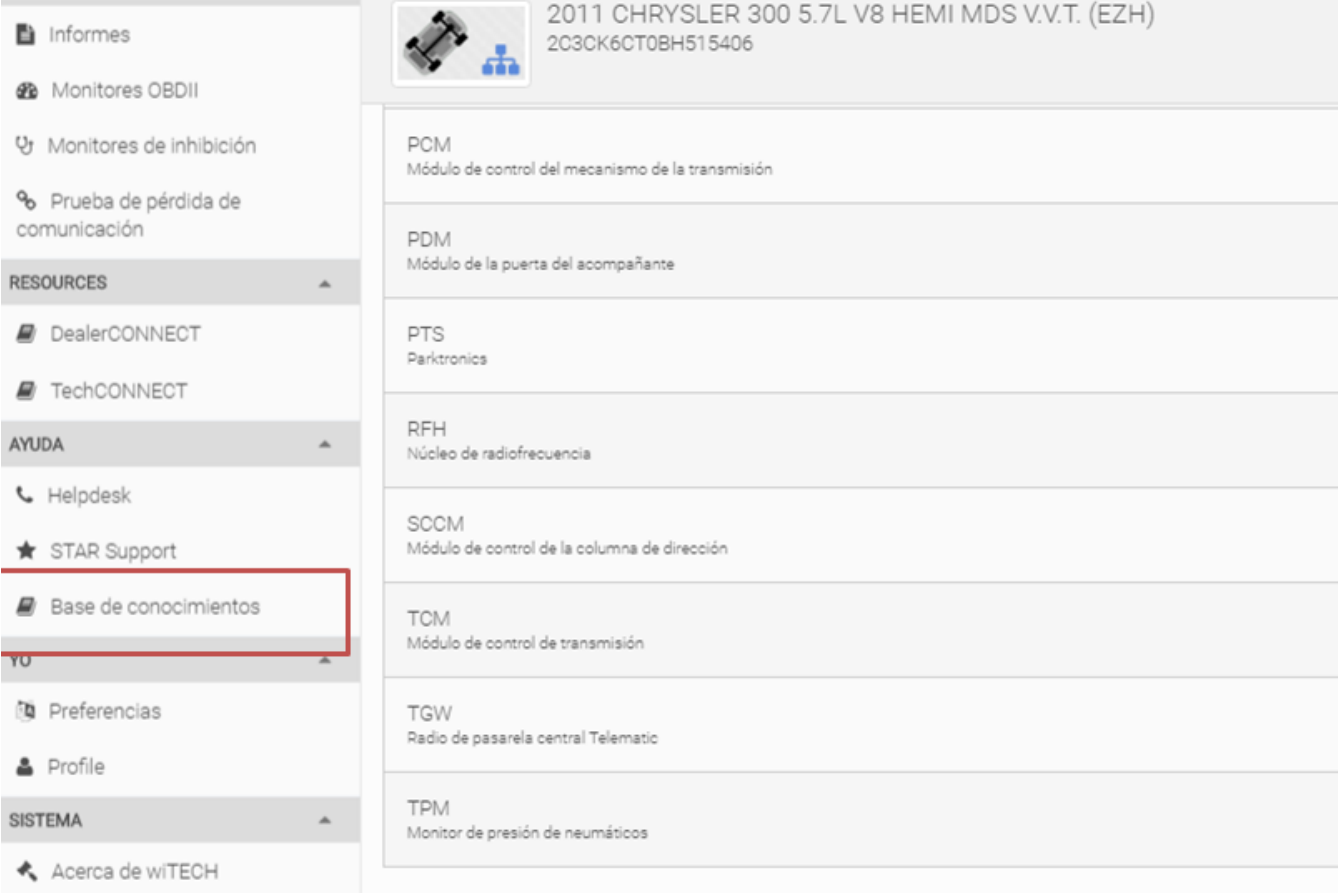

 $\sum_{i=1}^{n}$ 

## Acceso a la base de conocimientos de WiTECH

wiTECH cuenta con un extenso sistema de base de conocimientos vigente para darle soporte y garantizar que tenga la mejor experiencia posible al utilizar wiTECH.

Ya sea que esté leyendo artículos útiles e informativos, resolviendo problemas, viendo tutoriales en vídeo o sencillamente poniéndose al día con las noticias más recientes, la base de conocimientos es una excelente manera de mantenerse informado de todo sobre wiTECH.

Base de conocimientos de wiTECH

Online URL: https://kb.fcawitech.com/article/como-poder-visitar-los-art%c3%adculos-privado-dewitech-2-0-343.html